## Widerrufsformular für Verbraucher

Wenn Sie Verbraucher i.S.v. § 13 BGB sind und diesen Vertrag widerrufen möchten, dann füllen Sie bitte nachstehendes Formular aus und senden es an folgende Adresse zurück:

H.P. Kaysser GmbH + Co. KG, Hans-Paul-Kaysser-Straße 4, 71397 Leutenbach Fax: +49 7195 188.395

E-Mail: info@kaysser.de.

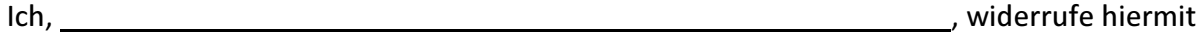

den von mir abgeschlossenen Vertrag über den Kauf der folgenden Waren:

**Ihre Adresse:** And Allen Management of the Adresse of the Adrian Section 1976.

E-Mail-Adresse Ihres Kundenaccounts bei Kaysser: National Adresse International Advertiser

Datum: and the contract of the contract of the contract of the contract of the contract of the contract of the contract of the contract of the contract of the contract of the contract of the contract of the contract of the

Ihre Unterschrift:

Wenn sie dieses Formular vollständig ausgefüllt haben, versenden Sie es bitte an die oben angegebene Anschrift der H.P. Kaysser GmbH + Co. KG.

Sie müssen die erhaltene Ware zurücksenden, damit wir die Erstattung des Kaufpreises durchführen können.